# 机器学习中常用的概率分布

#### emacsun

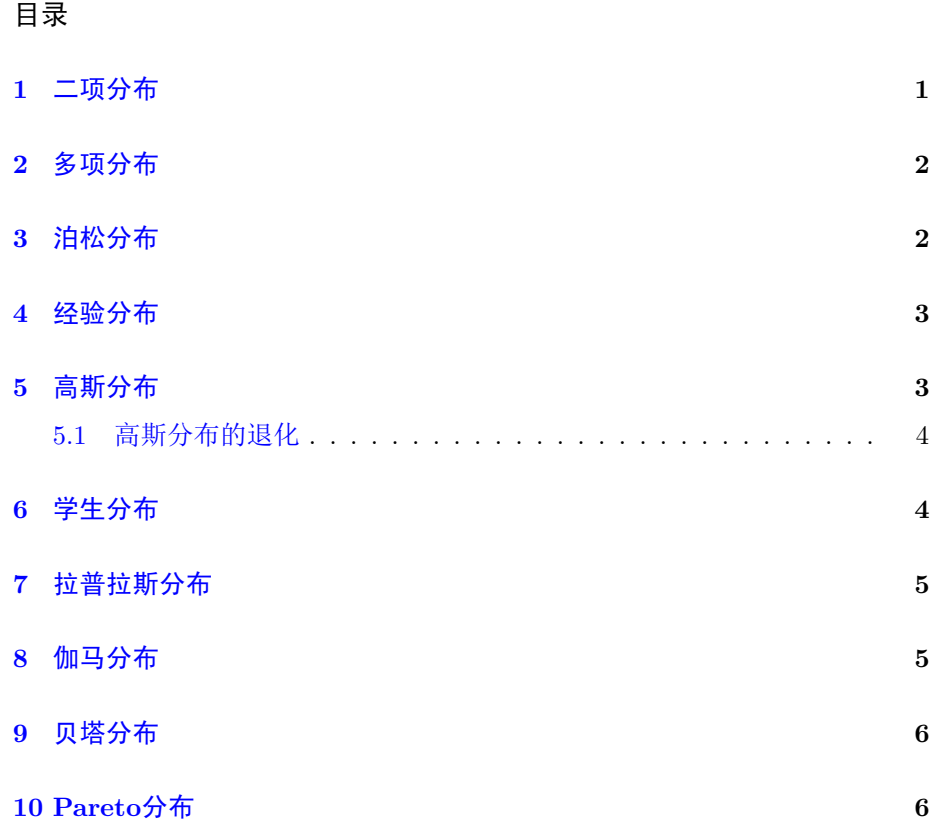

本文蜻蜓点水般的过一下机器学习中用到的概率分布。这些分布不仅在机 器学习中有广泛使用,而且在各个领域都有用到。

# <span id="page-0-0"></span>1 二项分布

二项分布也称伯努利分布。假设我们丢均匀硬币n次,令随机变量X表示出

 $\overline{\mathcal{H}}$ 正面的次数, 则 $X \mathbb{R}$ 从二项分布, 记为 $X \sim \text{Bin}(n, \theta)$ ,概率密度函数是:

$$
Bin(k|n, \theta) \triangleq {n \choose k} \theta^k (1-\theta)^{n-k}
$$
\n(1.1)

其中:

$$
\binom{n}{k} = \frac{n!}{(n-k)!k!}
$$
\n(1.2)

3 泊松分布

是二项式系数,表示从n个元素中选出k个的组合数。二项分布的均值为θ,方差  $\forall n\theta(1-\theta).$ 

$$
\text{mean} = \theta, \quad \text{var} = n\theta(1 - \theta) \tag{1.3}
$$

### <span id="page-1-0"></span>2 多项分布

二项分布用于建模丢硬币这样的结果有两种可能的事件,对于结果有K中 可能的事件,我们用多项式分布建模。假设 $\mathbf{x} = (x_1, \ldots, x_K)$ 是一个随机矢量,  $x_j$ 表示第 $j$ 个可能出现的次数,我们有 $\sum_{i=1}^K x_i = n$ ,则 $\mathbf{x}$ 具有的分布是:

$$
\mathrm{Mu}(\mathbf{x}|n,\theta) = \binom{n}{x_1,\ldots,x_k} \prod_{j=1}^K \theta_j^{x_j} \tag{2.1}
$$

θj代表第j个可能出现的概率,

$$
\binom{n}{x_1,\ldots,x_K} = \frac{n!}{x_1!x_2!\ldots x_K!}
$$
\n(2.2)

是多项式系数。这个多项式系数是把 $n=\sum_{k=1}^Kx_k$ 分成 $x_1,\ldots,x_K$ 的所有可能的 分法。关于多项式系数更有意思的结论可以参见 [这篇博文。](file:///c:/Users/cliyh/AppData/Roaming/zorg/output/math/probability/afcp-01dot5-multinomial-coefficients.org)

### <span id="page-1-1"></span>3 泊松分布

随机变量X服从泊松分布,则其概率密度分布可以表示为:

$$
Poi(x|\lambda) = e^{-\lambda} \frac{\lambda^x}{x!}
$$
 (3.1)

其中e<sup>-^</sup>是归一化敞亮, 用于保证分布的和是1.

泊松分布经常用于对较少发生的事情建模,比如一碗食堂免费汤里的蛋 花。

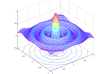

### <span id="page-2-0"></span>4 经验分布

给定一个数据集 $D = \{x_1, \ldots, x_N\}$ ,我们定义一个经验分布(也叫经验度 量),

$$
P_{\rm emp}(A) = \frac{1}{N} \sum_{i=1}^{N} \delta_{x_i}(A)
$$
\n(4.1)

其中 $\delta_x(A)$ 是狄拉克度量,

$$
\delta_x(A) = \begin{cases} 0 & x \notin A \\ 1 & x \in A \end{cases}
$$
 (4.2)

通常意义上我们为每一个样本分配一个权重:

$$
p(x) = \sum_{i=1}^{N} w_i \delta_{x_i}(x)
$$
\n(4.3)

其中 $w_i$ 是权重,满足 $0 \leq w_i \leq 1$ ,且 $\sum_{i=1}^N w_i = 1$ 。我们可以把这个想象成一个 直方图,在每一个xi处都有一个高为wi的直方柱。

### <span id="page-2-1"></span>5 高斯分布

高斯分布是机器学习和统计学中使用最广泛的分布,关于高斯分布的八 [卦见我的这篇博文](file:///c:/Users/cliyh/AppData/Roaming/zorg/output/math/probability/afcp-normal-distribution-history.org) 。其密度函数是:

<span id="page-2-2"></span>
$$
\mathcal{N}(x|\mu, \sigma^2) = \frac{1}{\sqrt{2\pi\sigma^2}} e^{-\frac{(x-\mu)^2}{2\sigma^2}} \tag{5.1}
$$

这里 $\mu = \mathbb{E}(X)$ 是均值, $\sigma^2$ 是方差。 $\sqrt{ }$  $\alpha$ 7 $\sigma$ 2是归一化因子,用来保证密度函数积 分为1.

我们用 $X \sim \mathcal{N}(\mu, \sigma^2)$ 来表示 $X \mathbb{R}$ 从高斯分布, 其密度函数为 $p(x|\mu, \sigma^2)$ , 如 果 $X \sim \mathcal{N}(0, 1)$ ,我们说 $X \mathbb{R}$ 从正态分布。通常,我们用方差的导数表示高斯分  $\pi$ 的精度 $\lambda = 1/\sigma^2$ , 一个高精度的高斯密度函数指的是一个方差较小的高斯函 数。这一意味着,随机变量的值大都集中于均值µ周围。考虑在x = µ出的概率, 其值为 $\mathcal{N}(\mu|\mu, \sigma^2) = \frac{1}{2\pi\sigma^2}$ , 所以如果 $\sigma < \sqrt{2\pi}$ , 我们有 $p(x) > 1$ , 即出现了概 率大于1的现象。

高斯函数的累积分布函数(CDF)定义为:

$$
\Phi(x; \mu, \sigma^2) = \int_{-\infty}^{x} \mathcal{N}(z|\mu, \sigma^2) dz
$$
\n(5.2)

这个CDF没有闭式解析解,但是很多软件包都可以用来结算该CDF。

高斯函数之所以在统计学中有广泛应用,基于以下原因:

欢迎访问zcl的space: [zcl.space](www.zcl.space) 3/ [7](#page-6-0)

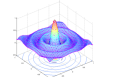

- 1. 高斯分布只用两个参数就可以解释:均值和方差。
- 2. 中心极限定理告诉我们:独立随机变量的和近似于高斯分布。所以我们用 高斯变量来建模噪声。
- 3. 使用高斯分布用最少的假设条件就可以构建满足某种均值和方差的分布。
- 4. 高斯分布的数学形式简单,易于实现。

#### <span id="page-3-0"></span>5.1 高斯分布的退化

当我们令式~[\(5.1\)](#page-2-2)中的σ<sup>2</sup>趋近零的时候, 高斯分布的精度会越来越高, 意味 着高斯分布越来越窄,窄到只在 $x = \mu \Delta$ 有值:

$$
\lim_{\sigma^2 \to 0} \mathcal{N}(x|\mu, \sigma^2) = \delta(x - \mu)
$$
\n(5.3)

其中δ(x)是狄拉克函数:

$$
\delta(x) = \begin{cases} 1 & x = 0 \\ 0 & x \neq 0 \end{cases}
$$
\n(5.4)

且有:

$$
\int_{-\infty}^{\infty} \delta(x) dx = 1
$$
\n(5.5)

这个狄拉克函数的最大作用是采样,可以用这个函数从一个和中选出一项,比 如:

$$
\int_{-\infty}^{\infty} f(x)\delta(x-\mu)dx = f(\mu)
$$
\n(5.6)

高斯函数的一个缺点是对异类(outlier)特别敏感(记不记得格拉德维尔有本书 中文名是《异类》,其英文名就是outlier,这本书还不错,推荐阅读。格拉德维 尔所著的书中我觉得只读一本的话读这本就可以了,只可惜我都读了才明白, 花费了不少宝贵时间)。好吧,回到高斯函数对异类敏感,这是因为高斯函数 取log之后只随着(x − µ)的平方衰减,x − µ是x到高斯函数中心的距离。一个更 鲁棒的分布是学生分布。

# <span id="page-3-1"></span>6 学生分布

学生分布密度函数:

$$
\mathcal{T}(x|\mu,\sigma^2,\nu) \propto \left[1 + \frac{1}{\nu} \left(\frac{x-\mu}{\sigma}\right)^2\right]^{-\frac{\nu+1}{2}} \tag{6.1}
$$

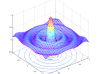

8 伽马分布

<span id="page-4-2"></span>其中μ是均值, σ<sup>2</sup> > 0是缩放因子, ν > 0是自由度。稍后我们会发现学生分布 的方差是 $\frac{\nu \sigma^2}{\nu-2}$ 。

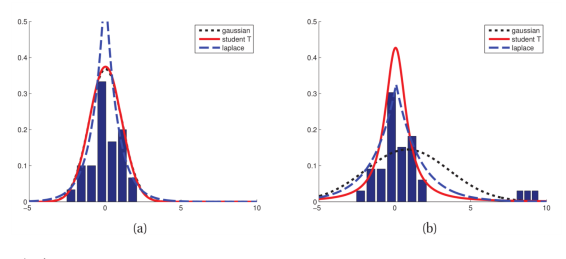

图 1: 高斯函数对异类敏感,学生分布更鲁棒

我们从图[1](#page-4-2) 可以看出高斯分布对异类更敏感,而学生分布则要稳定的多。 对于学生分布ν = 1时,我们也称其为柯西分布或者洛伦兹分布。这个分布的尾 巴很重以至于求均值计算积分的时候根本不收敛。

为了保证方差有限,我们要求ν > 2. ν = 4是比较常见的一个参数。当ν ≫ 5的时候,学生分布近似于高斯分布,逐渐失去其鲁棒性。

### <span id="page-4-0"></span>7 拉普拉斯分布

拉普拉斯分布也是具有重尾的分布,这个分布也叫作双边指数分布,从其 定义式上就可以看出为什么这么称呼:

$$
Lap(x|\mu, b) = \frac{1}{2b} exp\left(-\frac{|x-\mu|}{b}\right)
$$
\n(7.1)

 $\text{if } \Delta \leq \mu \neq 0$ 这里 $\mu \in \mathbb{R}$ 多数, $b$ 是一个缩放参数。拉普拉斯分布的均值是 $\mu$ , 方差是 $2b^2$ 。这 个分布对于异类也是不敏感的,在0附近聚集了更多的概率密度。使用这个分布 我们可以在模型中允许更多的稀疏性(sparsity)。

### <span id="page-4-1"></span>8 伽马分布

伽马分布是一个非常灵活的分布。伽马分布由两个参数决定形状参数a, 和 速率参数b:

$$
Ga(T|shape = a, rate = b) = \frac{b^a}{\Gamma(a)} T^{a-1} e^{-Tb}
$$
\n(8.1)

其中Γ(a)是伽马函数:

$$
\Gamma(x) = \int_0^\infty u^{x-1} e^{-u} du \tag{8.2}
$$

伽马分布的主要参数是:

mean = 
$$
\frac{a}{b}
$$
, mode =  $\frac{a-1}{b}$ , var =  $\frac{a}{b^2}$  (8.3)

有几个分布是伽马分布的特例:

1. 指数分布,定义为:

$$
\mathrm{Expon}(x|\lambda)\mathrm{Ga}(x|1,\lambda)
$$

其中λ是速率参数。这个分布描述了泊松过程中两个事件之间的时间。

2. Erlang分布。这个分布和伽马分布相同,除了 $a\equiv -\alpha$ 整数。我们令 $a=$ 2就是Erlang分布,即

$$
Erlang(x|\lambda) = Ga(x|2, \lambda)
$$

其中λ是速率参数。

3.  $\chi^2$ 分布。这个分布定义为:

$$
\chi^2(x|\nu) = \text{Ga}(x|\frac{\nu}{2}, \frac{1}{2})
$$

这个分布是高斯随机变量平方和的分布,即如果 $Z_i \sim \mathcal{N}(0,1)$ ,  $S = \sum_{i=1}^{\nu} Z_i^2$ , 那么 $S \sim \chi^2_{\nu}$ 

# <span id="page-5-0"></span>9 贝塔分布

贝塔分布定义域在[0,1]上,定义式为:

$$
Beta(x|a, b) = \frac{1}{B(a, b)} x^{a-1} (1-x)^{b-1}
$$
\n(9.1)

这里 $B(p,q)$ 是贝塔函数:

$$
B(a,b) = \frac{\Gamma(a)\Gamma(b)}{\Gamma(a+b)}
$$
\n(9.2)

为确保 $B(a, b)$ 存在, $a, b$ 必须是大于零的数。当 $a = b = 1$ 时, 贝塔分布退化 为均匀分布。贝塔分布的均值是 $\frac{a}{a+b}$ ,方差为 $\frac{ab}{(a+b)^2(a+b+1)}$ 

# <span id="page-5-1"></span>10 Pareto分布

Pareto分布用于长尾数据量建模。例如英语里最常用的单词"the" 发生 的频率是"of"的两倍,"of"发生的频率又是排名第四的单词的两倍,依次类推。

<span id="page-6-0"></span>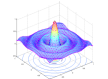

10 PARETO分布

如果我们根据这些单词的频率和排名画图的话,我们得到了一个幂函数的图像。 这是 Zipf 定律。Pareto分布定义为:

<span id="page-6-1"></span>
$$
\text{Pareto}(x|k,m) = km^k x^{-(k+1)} \mathbb{I}(x \ge m) \tag{10.1}
$$

从式  $(10.1)$ 我们可以看出 $x$ 必须大于某一个常数, 但是 $x$ 又不能太大(k控制着到 底多大才是"大")。当k → ∞时,Pareto分布趋向于δ(x − m)。这个分布的均 值是 $\frac{km}{k-1}, k > 1$ , 方差是 $\frac{m^2k}{(k-1)^2(k-2)}$